# **OBJECTIVE-C**

 $\mathcal{L}$ 

*A modern-person's guide to iPhone code development:* 

me

 $0.3$ 

Ñ

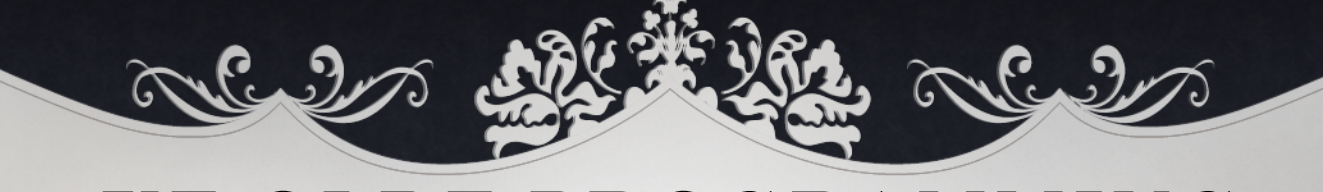

#### **YE OLDE PROGRAMMING LANGUAGES**

1967

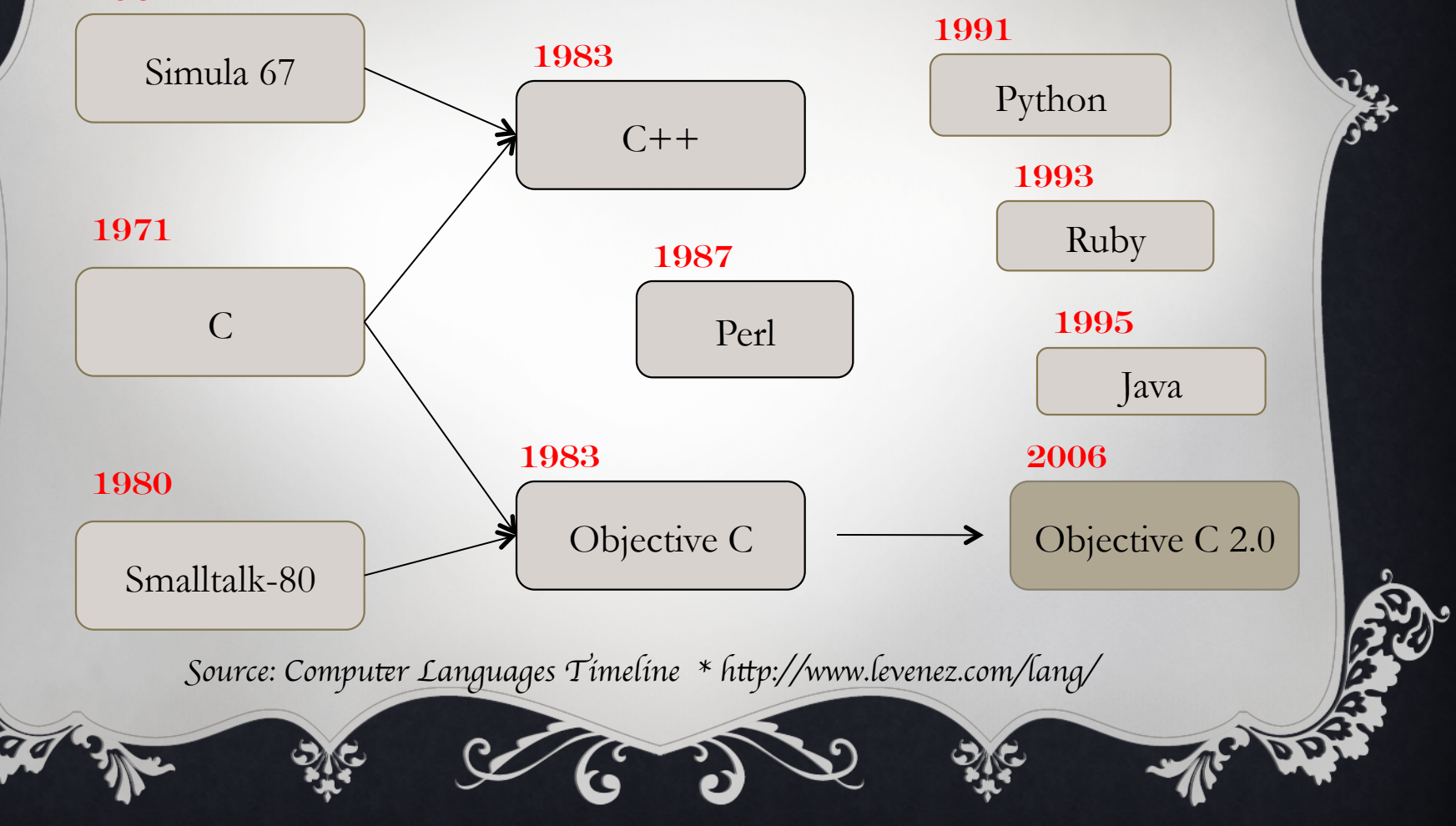

### **WHAT IS OBJECTIVE-C?**

An object oriented language which lies on top of the C language.

 $\left(\begin{array}{c}\rightarrow\rightarrow\end{array}\right)$ 

- $\cdot$  Its primary use in modern computing is on Mac OS X as a desktop language and also on iPhone OS (or as it is now called: iOS).
- $\cdot$  It was originally the main language for NeXTSTEP OS, also known as the operating system Apple bought and descended Mac OS X from, which explains why its primary home today lies on Apple's operating systems.
- $\mathbf{\hat{P}}$  Because any compiler of Objective-C will also compile any straight C code passed into it, we have all the power of C along with the power of objects provided by Objective-C.

### **PRIMITIVES**

 $\left(\begin{matrix} 1 & 1 \\ 1 & 1 \end{matrix}\right)$ 

❖ The usual C Types

yles

• int, float, ...

 $*$  It's own boolean *(ObjC forked before C99)* 

- BOOL
- *Takes values NO=0 and YES=1*
- ❖ Some special types
	- id, Class, SEL, IMP
	- *nil is used instead of null.*

# **STRINGS**

- v *Always use (NSString \*) instead of C Strings* 
	- Inline :

 $@$ "This is an inline string";

• Assigned:

*this, in the notes!* 

**NSString \*str = @"This is assigned to a variable";** 

- $\triangleq$  *leaving out the*  $\omega$ *, causes a crash!*
- $\bullet$  Objective C Pointers aren't abstracted, like java is. Look at

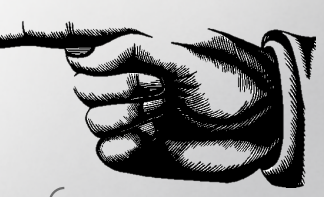

You must defne constant strings this way, lest you incite a programmic crash

### **INTERFACE AND IMPLEMENTATION**

 $\left(\begin{array}{c}\rightarrow\rightarrow\end{array}\right)$ 

 $\mathbb{C}$ 

 $6.9$ 

\* A simple class in Objective-C, by default, has two files: v The **implementation** file which is a file that ends with a suffix of **.m**

v The **interface** file which is a file that ends with a suffix of **.h**.

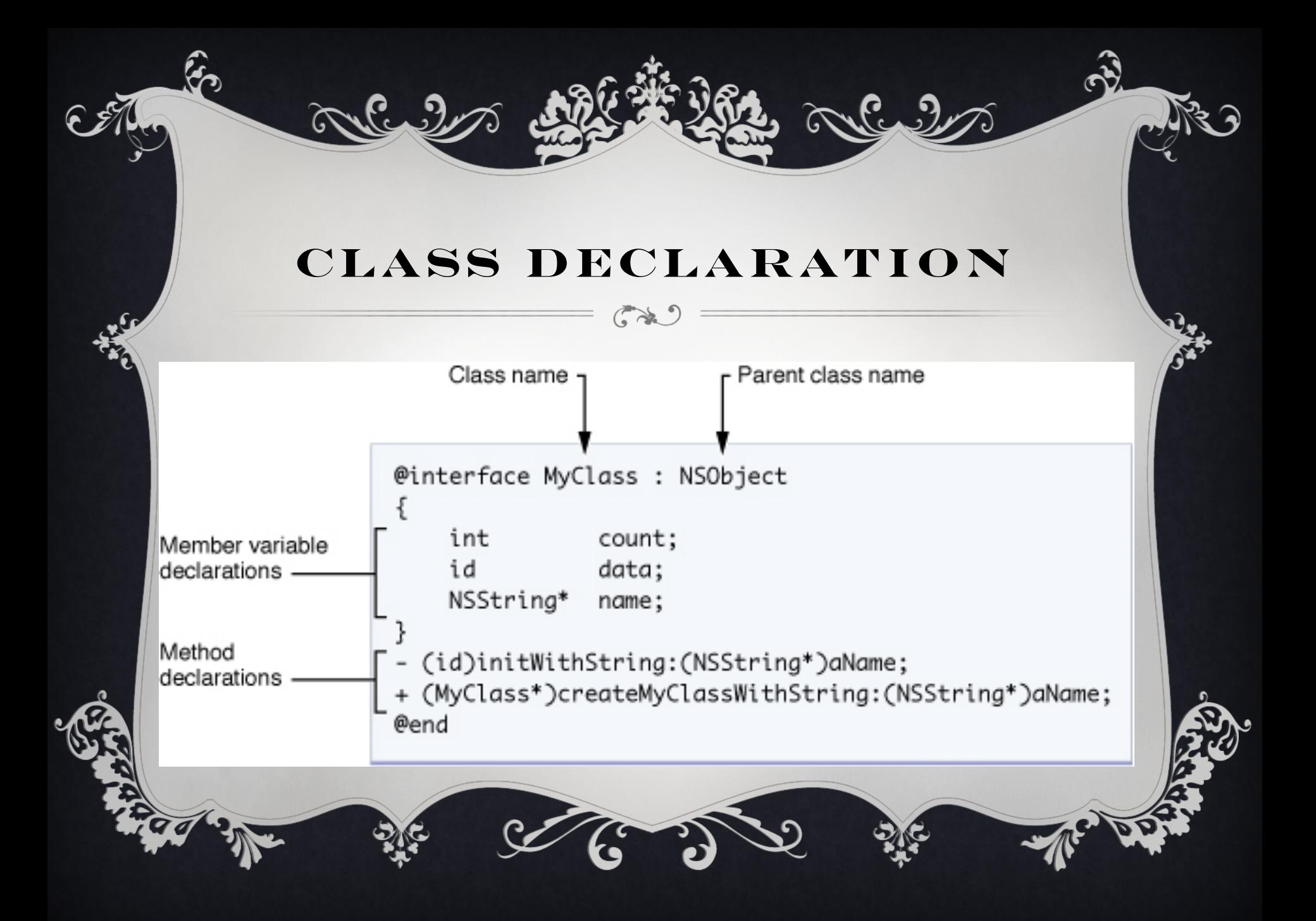

### **INTERFACE**

 $\curvearrowright$ 

 $\mathbf{F}$   $\mathbf{F}$ 

#import <COCOA Cocoa.h>

@interface Person : NSObject { //This is where attributes go

NSString \*name; NSNumber \*age;

 $\sim$   $\sim$  2

NSString \*address;<br>}<br>//This is where methods go - (void)updageAddress;

@end

A *sys*t*m a*l*owing for* t*e declara*t*on of clases and me*t*ods*

### **IMPORTING THE INTERFACE**

 $\mathbb{C}$   $\mathbb{R}$ 

Tyles?

- v The interface file must be included in any source module that depends on the class interface
- \* The interface is usually included with the #import directive.

### **REFERRING TO OTHER CLASSES**

 $\mathbf{e}$  by

- v An interface file declares a class and, by importing its superclass, implicitly contains declarations for all inherited classes, from NSObject on down through its superclass.
- v If the interface mentions classes not in this hierarchy, it must import them explicitly or declare them with the @class directive:

@class SyFy, FlyingMachine;

### **PLEMENTATION**

 $\left(\begin{array}{c}\rightarrow\rightarrow\end{array}\right)$ 

 $5.5$ 

#import "Person.h"

@implementation Person<br>-(void) updateAddress { // code goes here to add gas

@end

mlul

#### **MESSAGES**

- v Method Calling v. Message Passing
- ◆ In Objective-C, we call object methods by passing messages.
- \* A message is sent to the instance
- \* The message is the method we want to apply.
- v Programmatically it looks like this:

[recipient message]; 

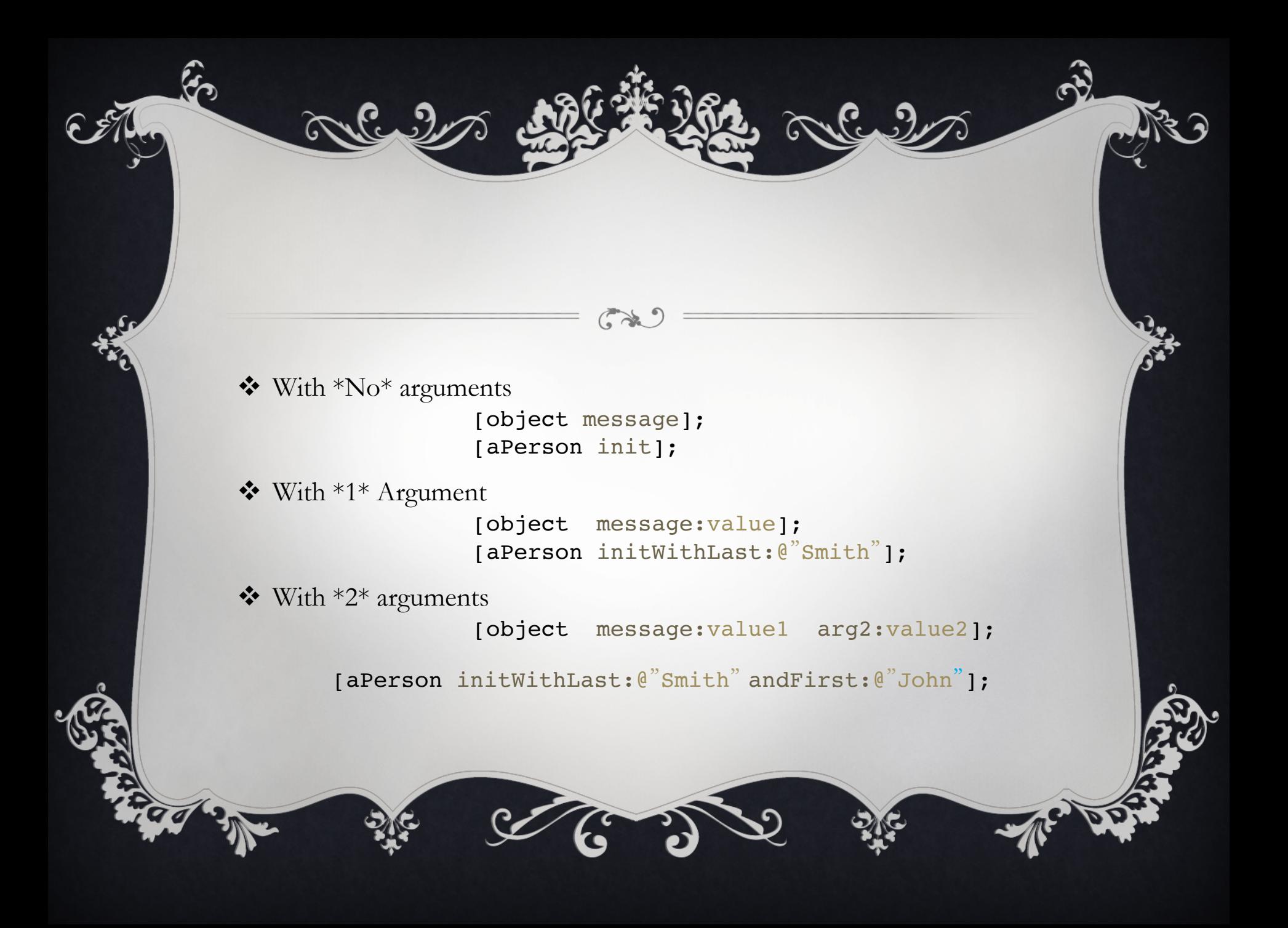

### **MORE ON MESSAGES**

```
vMessages can be sent to classes: 
          [Person alloc];
❖Messages can be nested:
          Person* p = [[Person alloc] 
          initWithName:@"John"];
       • Equal to:
           Person* p = [Person <b>alloc</b>];[p initWithName:@"John"];
```
- A crucial difference between function calls and messages is that a function and its arguments are joined together in the compiled code, but a message and a receiving object aren't united until the program is running and the message is sent.
- Therefore, the exact method that's invoked to respond to a message can only be determined at runtime, not when the code is compiled.

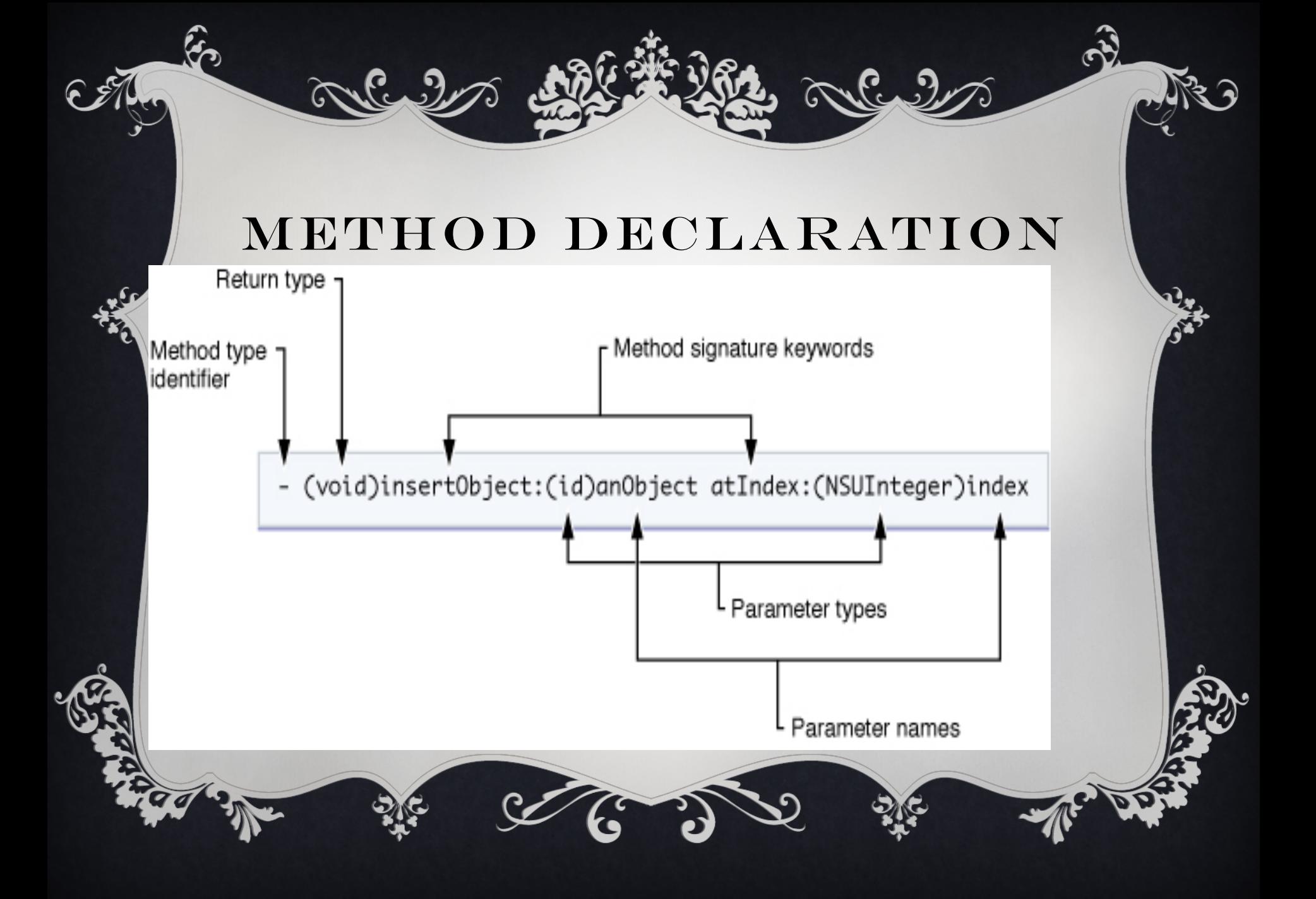

# **METHODS**

 $\left(\begin{matrix} \bullet & \bullet & \bullet \\ \bullet & \bullet & \bullet \end{matrix}\right)$ 

❖ Define a method:

mlul

- (id)initWithFirst:(NSString\*)firstName 

(NSString\*)lastName; 

- Call a method:

[aPerson initWithFirst:@"John" andLast:@"Smith"];

 andLast:

 $\mathbf{F}$   $\mathbf{F}$ 

### **CLASS EXAMPLES**

- **❖ NSString** is a string of text that is immutable.
- **EXPIDES IN STATE IS A STATE OF STATE IS MUTHALE.** ◆ **NSMutable.**
- **NSArray** is an array of objects that is immutable.
- **EXPIDE NONGO INCO IS A REARTM IS MOVE ATTE:** NON-text MSMUtable.
- **Example 2 NSNumber** holds a numeric value.
- $\cdot$  If an object is **immutable** that means when we create the object and assign a value then it is static. The value can not be changed.
- **↓** If an object is **mutable** then it is dynamic, meaning the value can be changed after creation.

*Objec*t*ve-C does not have syntax* t *mark classes as abs*t*act, nor does it prevent yo*u f*om crea*t*ng an instance of an abs*t*act class.*

# **OBJECT TYPING**

 $\mathbf{e}^{\prime}$  defined by

Every object is of type

#### **id**

၉၅

- General type for any kind of object regardless of class
- Can be used for both instances of a class and class objects themselves.
- As a pointer to the instance data of the object.

#### *id person*; *(dynamic typing)*

Can declare a more specific type:

*Person\* person; (static typing)*

### **TYPE INTROSPECTION**

v Instances can reveal their types at runtime.

 $\sim$   $\sim$   $\sim$   $\frac{3}{2}$ 

- v *isMemberOfClass*: defined in the NSObject class, checks whether the receiver is an instance of a particular class.
	- if ( [anObject isMemberOfClass:someClass] )
- v *isKindOfClass*: checks more generally whether the receiver inherits from or is a member of a particular class (whether it has the class in its inheritance path):
	- if ( [anObject isKindOfClass:someClass] )

### DYNAMIC TYPING

- \* The *id* type is completely nonrestrictive. By itself, it yields no information about an object, except that it is an object.
- \* A program typically needs to find more specific information about the objects it contains.
- Each object has to be able to supply it at runtime.
- v The *isa* instance variable identifies the object' s **class**—what kind of object it is.
- Objects with the same behavior (methods) and the same kinds of data (instance variables) are members of the same class.

#### **EQU IVALENT STATEMENTS**

 $C \times C$ 

C. 9

 $\mathbf{\hat{v}}$  Person \*p = [[Person alloc] init];

v id p= [[Person alloc] init];

ma 2

### **POINTERS AND INITIALIZATION**

 $\left(\begin{array}{c}\rightarrow\rightarrow\end{array}\right)$ 

int main (int argc, const char \* argv[]) { NSString \*testString; testString =  $[|{\rm NSString\;alloc}\;{\rm init}]$ ; testString =  $e^{\alpha}$  This is a test string !"; NSLog(@"testString: %@", testString); return 0;

}

تصملاته

# **CREATING INSTANCES**

❖ Objective-C has a lot of conventions that are not enforced by the compiler:

❖ Allocates memory and returns a pointer. +(id)alloc; 

❖ Initializes the newly allocated object.

#### -(id)init;

The alloc method dynamically allocates memory for the new object's instance variables and initializes them all to  $0$ —all, that is, except the isa variable that connects the new instance to its class.

### **NSLOG COMMON STRING FORMAT SPECIFIERS**

 $C*2$ 

 $6.9$ 

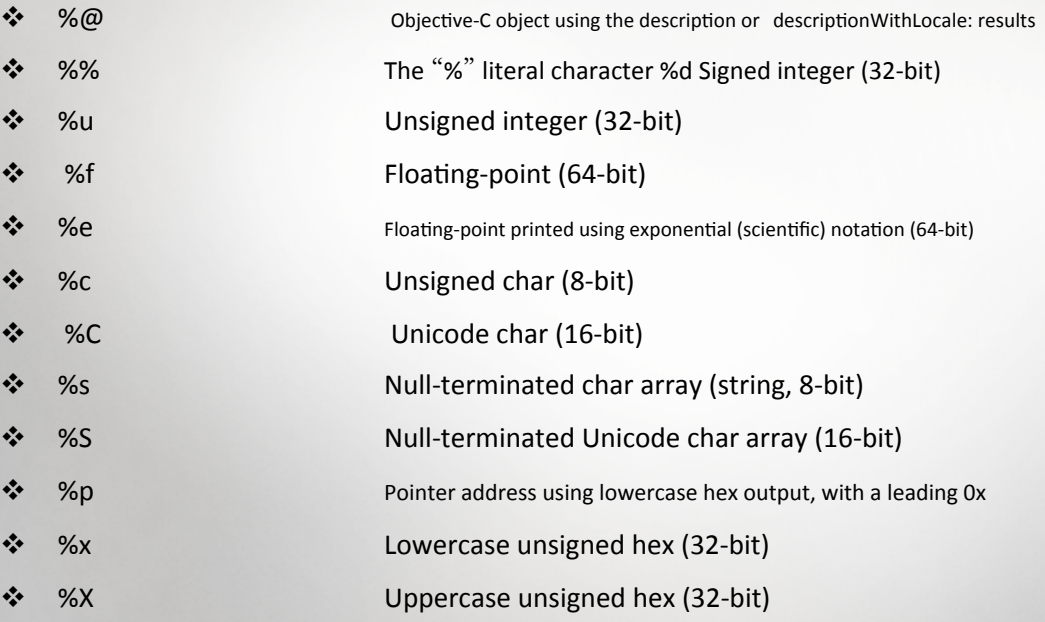

 $\mathbf{e}$ 

### **THE SCOPE OF INSTANCE VARIABLES**

- $\boldsymbol{\hat{\mathbf{w}}}$  @private
	- The instance variable is accessible only within the class that declares it.
- ❖ @protected (default)

 $\sim$  C  $\cdot$  2

- The instance variable is accessible within the class that declares it and within classes that inherit it.
- $\cdot$  @ public
	- The instance variable is accessible everywhere.
- $\cdot$  @package
	- Using the modern runtime, an @package instance variable acts like @public inside the image that implements the class, but @private outside.

**\*** By default, all unmarked instance variables are @protected.

# **INITIALIZING A CLASS OBJECT**

 $\left(\begin{array}{c} \bullet \\ \bullet \end{array}\right)$  $\cdot$  If a class makes use of static or global variables, the *initialize* method is a good place to set their initial values.

> + (void)initialize { if (self ==  $[ThisClass class]$ ) { // Perform initialization here. ...

 } 

 }

Because of inheritance, an initialize message sent to a class that doesn<sup>'</sup>t implement the initialize method is forwarded to the superclass, even though the superclass has already received the initialize message.

# **CLASS NAMES IN SOURCE CODE**

 $\left(\begin{array}{c}\rightarrow\rightarrow\end{array}\right)$ 

\* The class name can be used as a type name for a kind of object *Rectangle \*anObject;* 

**V** As the receiver in a message expression, the class name refers to the class object<br>class object<br>*if ([anObject isKindOfClass:[Rectangle*<br>*class]]* )

❖ If you don't know the class name at compile time but have it as a string at runtime, you can use NSClassFromString to return the class object: 

*NSString* \*className; ...

*if* ( [anObject isKindOfClass:NSClassFromString(className)] ) \* You can test two class objects for equality using a direct pointer<br>comparison. if ([objectA class] == [objectB class]) { //...

# **VARIABLES AND CLASS OBJECTS**

- $\cdot$  For all the instances of a class to share data:
- $\cdot$  The simplest way to do this is to declare a variable in the class implementation file: int MCLSGlobalVariable: @implementation MyClass

 $\cdot$  In a more sophisticated implementation, declare a variable to be static, and provide class methods to manage it.

 $\cdot$  Declaring a variable static limits its scope to just the class—and to just the part of the class that's implemented in the file.

 $\cdot$  Unlike instance variables, static variables cannot be inherited by, or directly manipulated by, subclasses.

### **PROPERTY AND SYNTHESIZE**

 $\left(\begin{matrix} 1 & 1 \\ 1 & 1 \end{matrix}\right)$ 

@interface Person : NSObject {

//This is where attributes go NSString \*name; NSNumber \*age; NSString \*address;

These all need Setters and Getters

@end 

 $\mathcal{C}$ 

@interface Person : NSObject {

//This is where attributes go NSString \*name; NSNumber \*age; NSString \*address;

} @property(readwrite, retain) NSString\* name; @property(readwrite, retain) NSString\* address @property(readwrite, retain) NSNumber\* age;

@end 

 $\cdot$  Think of a property as a compiler macro that generate the getter and setter for you.

@implementation Person @synthesize name, age, address;

} @end 

 … 

❖ @property replaces all of the interface method declarations for getters and setters, ❖ @synthesize replaces the actual methods themselves.

### **PROPERTY ATTRIBUTES**

@property (readonly) int key; @property (nonatomic, retain) NSString \*title; @property (nonatomic, copy) NSString \*first\_name;

 $\mathbf{G}$ 

Format: **@property** (**attributes**) type name;

> **Writability** readwrite (default) readonly

**Setter Semantics** assign (default) retain copy **Atomicity**  nonatomic (no "atomic" attribute but this is the default)

Source: 

http://developer.apple.com/documentation/Cocoa/Conceptual/ObjectiveC/Articles/chapter\_5\_section\_3.html

# **CALLING PROPERTIES**

@property (nonatomic, copy) NSString\*name;

Tulc

Use "dot notation" : person.name =  $@$ "John Smith";<br>a = person.name;

Or Message passing:<br>
[person setName:  $@$ "John Smith"];<br>  $a =$  [person getName];

# **USING DOT SYNTAX**

Use **dot syntax** to invoke accessor methods using the same pattern as accessing structure elements.

myInstance.value  $= 10$ ;

which is equivalent to:

```
 [myInstance setValue:10];
```
- You can read and write properties using the dot (.) operator
- Accessing a property *property* calls the get method associated with the property (by default, *property*)
- Setting it calls the set method associated with the property (by default, **set***Property***:**).

• An advantage of the dot syntax is that the compiler can signal an error when it detects a write to a read-only property, whereas at best it can only generate an undeclared method warning that you invoked a non-existent set*Property*: method, which will fail at runtime.

There is one case where properties cannot be used:

id y;  $x = y.z$ ; // z is an undeclared property

you want to access a property of self using accessor methods, you must explicit self as illustrated in this example:

self.age  $= 10$ ;

If you do not use self., you access the instance variable directly.

• In the following example, the set accessor method for the age property is *not* invoked:  $age = 10;$ 

If a nil value is encountered during property traversal, the result is the same as sending he equivalent message to nil.

### **MEMORY MANAGEMENT**

 $\left(\begin{matrix} 1 & 1 \\ 1 & 1 \end{matrix}\right)$ 

❖ In Objective-C there are two methods for managing memory:

• Reference counting -- Manual-

 $\mathbf{e}$ 

- depends on code added by the programmer
- Garbage collection.  $-$  Automatic  $-$ 
	- system automatically managing the memory.  $-$
	- Not available on iPhone.

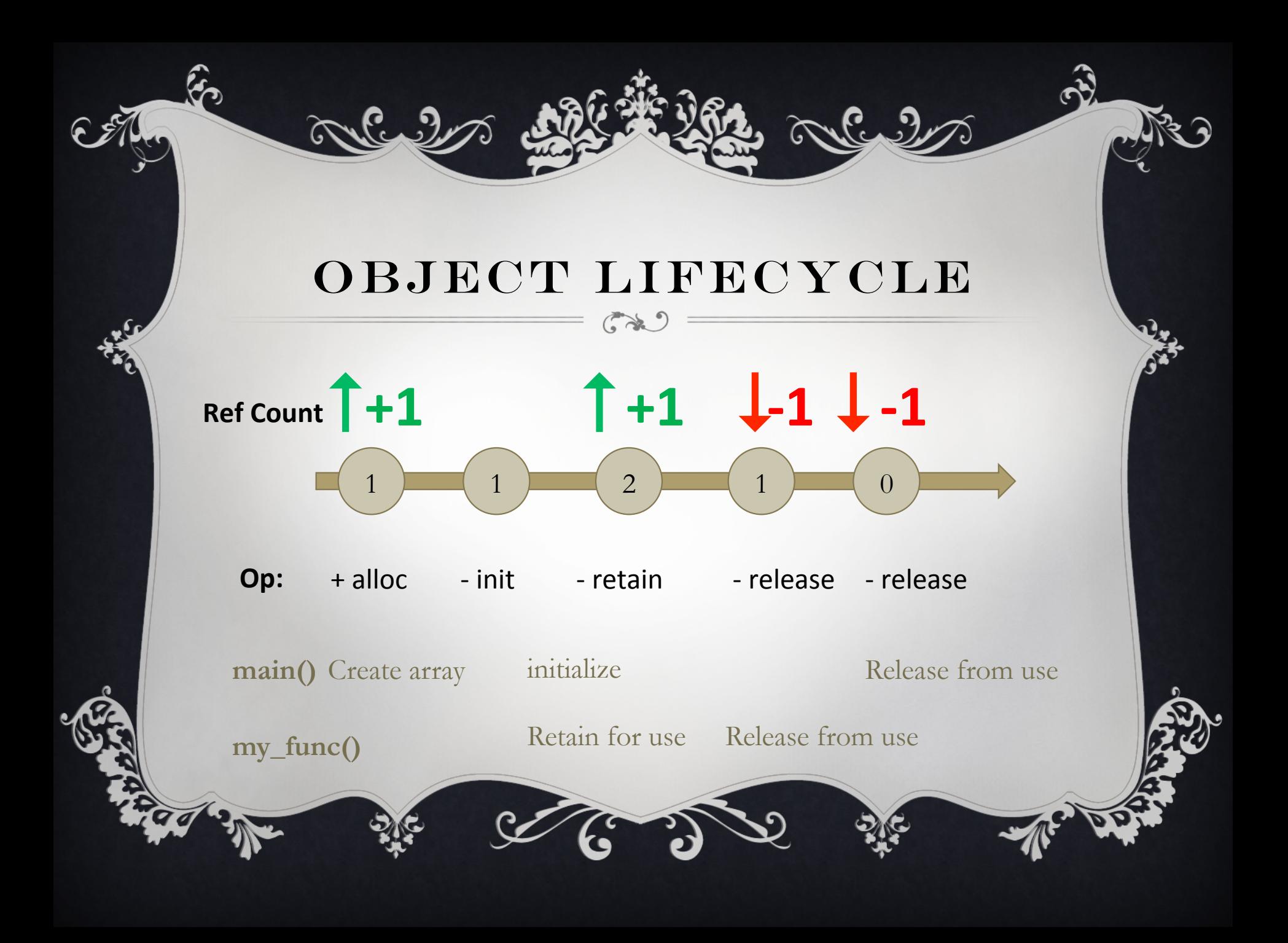

# **AUTORELEASE AND AUTORELEASE POOLS**

NSAutoreleasePool \* pool = [[NSAutoreleasePool alloc] init]; [pool drain];

- When the autorelease message is sent to an object, that object is then added to the inner most auto release pool
- When the pool is sent the drain (i.e. release) message, then all the objects sent the autorelease message are released
- v Autorelease defers the release until later.
- ◆ You may nest as many autorelease pools as you need.
- ◆ The inner autorelease pool has absolutely no effect on the outer autorelease pool

### **RETAINCOUNT**

 $\curvearrowright$  ?

- A method we can use to see how many references an object has.
- Can be used as follows:

 $\sim$  C  $\cdot$  ?

NSLog(@"retainCount for person: %d", [person retainCount]);

No need to pay too much attention to retainCount, best practice:

 $\cdot$  When you want an object, retain (or alloc) it.

**V** When you are done with an object, **release it.** 

### WHEN IS AN OBJECT DESTROYED?

v *When it*'*s retain count reaches 0,*  then the deconstructor *- dealloc* is called

}

- Never call dealloc yourself -- this is always called automatically for you.
- v *(Except when you*'*re calling [super dealloc] from within your dealloc implementation)*

-(void)dealloc { [super dealloc]; [name release]; [address release];

### **PROTOCOLS**

- $\clubsuit$  A protocol declares methods that can be implemented by any class.
- ❖ Protocols are not classes themselves.

 $\sim 2$ 

- $\cdot$  They simply define an interface that other objects are responsible for implementing.
- ❖ When you implement the methods of a protocol in one of your classes, your class is said to conform to that protocol.

@protocol MyProtocol

- (void)myProtocolMethod;

#### @end

 $\cdot$  protocols do not have a parent class

 $\cdot$  they do not define instance variables @interface MyClass : NSObject <UIApplicationDelegate, MyProtocol > { }

- @end
- $\cdot$  Protocol methods can be marked as optional using the @optional keyword. Or required using @required keyword to formally denote the semantics of the default behavior.
- $\cdot$  The default is @required, if no keyword is specified.

#### **CATEGORIES**

- $\clubsuit$  Allow us to add methods to an existing class, so that all instances of that class in the application gain the added functionality.
- ❖ They are different from subclassing

 $\mathbf{e}$ 

- ❖ Categories don't allow you to use instance variables.
- $\cdot$  it is possible to overwrite a method already in place

### **CATEGORY SYNTAX**

@interface ClassNameHere (category) // method declaration(s) @end

The implementation looks like this;

@implementation ClassNameHere (category)

// method implementation(s) @end

File naming convention following the pattern of the name of the class we are adding a category to, a plus sign, and the name of our category.

#### **CATEGORY EXAMPLE**

 $\left(\begin{array}{c}\rightarrow\rightarrow\end{array}\right)$ 

@interface NSString (reverse) -(NSString \*) reverseString; @end

For the implementation:

@implementation NSString (reverse)

```
-(NSString *)reverseString {<br>}<br>@end
```
၉

The two files created are named: *NSString+reverse.h* (interface) And *NSString+reverse.m* (implementation).

#### **EXTENSIONS**

❖ Class extensions are like "anonymous" categories, except that the methods they declare must be implemented in the main @implementation block for the corresponding class. @interface MyObject () - (void)setNumber: (NSNumber \*)newNumber;

@end

### **CREATING A SINGLETON**

```
static MySingleton* sharedSingleton<sup>(=nil;</sup>
       + (MySingleton *) sharedSingleton { 
                     if (sharedSingleton == nil) {
                               sharedSingleton=[[superallocWithZone:NULL]init];
                     } 
          return sharedSingleton ; 
           } 
          + (id)allocWithZone:(NSZone *)zone { return [[self 
sharedSingleton | retain]; }
            - (id)copyWithZone:(NSZone *)zone { return self; } 
          - (id)retain { return self; } 
          - (NSUInteger)retainCount { 
                     return NSUIntegerMax; //denotes an object that cannot be 
released 
           } 
          - (void)release { //do nothing } 
          - (id)autorelease { return self; }
```
### **FAST ENUMERATION**

 $\curvearrowright$ 

❖ Fast enumeration is a language feature that allows you to efficiently and safely enumerate over the contents of a collection using a concise syntax.

 $\cdot$  The syntax is defined as follows:

} 

for (*Type newVariable* in *expression* ) { *statements* }

 $\ddot{\bullet}$  or

**Type** existingItem; for (*existingItem* in *expression* ) { *statements* } Ex: 

for (NSString \*element in array){ NSLog(@"element: %@", element);

# **SELECTORS**

❖ Has two meanings:

- Used to refer to the name of a method when it's used in a source-code message to an object.
- Also used to refer to the unique identifier that replaces the name when the source code is compiled.
- Compiled selectors are of type SEL.
- All methods with the same name have the same selector.
- You can use a selector to invoke a method on an object
- this provides the basis for the implementation of the target-action design pattern in Cocoa.
- \* Instead of using full ASCII names, the compiler writes each method name into a table, then pairs the name with a unique identifier that represents the method at runtime.
- \* The runtime system makes sure each identifier is unique: No two selectors are the same, and all methods with the same name have the same selector.
- v Compiled selectors are assigned to a special type, SEL, to distinguish them from other data

SEL setWidthHeight; setWidthHeight = @selector(setWidth:height:);

- The performSelector:, performSelector:withObject:, and performSelector:withObject:withObject: methods, defined in the NSObject protocol, take SEL identifiers as their initial arguments
- setWidthHeight = NSSelectorFromString(aBuffer); NSString \*method;
- method = NSStringFromSelector(setWidthHeight);

 $\mathsf{D}$ bjective-C's exception support revolves around four Impiler directives: @try, @catch, @throw, and @finally  $\star$  Can re-throw the caught exception using the @throw Irective without an argument inside a  $@$ catch() block  $\alpha$  can throw any Objective-C object as an exception object  $\cdot$  The NSException class provides methods that help in xception processing, but it can be customized to **ulement** 

**EXCEPTION THANDRICE** 

# **SYNCHRONIZING THREAD EXECUTION**

 $\cdot$  Objective-C supports multithreading in applications.

 $\dots$  Two threads can try to modify the same object at the same time, a situation that can cause serious problems in a program.

\* To protect sections of code from being executed by more than one thread at a time, Objective-C provides the  $@$ synchronized() directive.

```
- (void)criticalMethod {
                  @synchronized(self) {
                                     \prime\prime Critical code. ...
																							}
```
 } 

\* The @synchronized() directive takes as its only argument any Objective-C object, including self

**❖** This object is known as a *mutual exclusion* semaphore or *mutex*.

 $\cdot$  The Objective-C synchronization feature supports recursive and reentrant code

 $\cdot$  A thread can use a single semaphore several times in a recursive manner; other threads are blocked from using it until the thread releases all the locks obtained with it

• When code in an @synchronized() block throws an exception, the Objective-C runtime catches the exception, releases the semaphore (so that the protected code can be executed by other threads), and re-throws the exception to the next exception handler.

# **IMPORTANT FOUNDATION CLASSES**

 $\mathcal{L}$ 

#### v **Strings**

• The NSString class

#### $\diamond$  **Numbers and Dates**

Alla 2

• Unlike standard C floats, integers, and so forth, these elements are all objects

#### *❖* Collections

• arrays, dictionaries, and sets.

- $\cdot$  NSString \*myString = @"A string constant";
- ❖ NSString \*myString = [NSString stringWithFormat: @"The number is %d", 5]
- ◆ NSLog(@"%@", [myString stringByAppendingString:@"22"]);
- ❖ NSLog(@"%@", [myString stringByAppendingFormat:@"%d", 22]);
- ❖ NSLog(@"%d", myString.length); //length
- ❖ printf("%c", [myString characterAtIndex:2]);
- ❖ Convert to C-String:
	- printf("%s\n", [myString UTF8String]); printf("%s\n",
	- [myString cStringUsingEncoding: NSUTF8StringEncoding]);
- ❖ Convert to NSString:
	- [NSString stringWithCString:"Hello World" encoding: NSUTF8StringEncoding]
- ❖ Write a string to a file:
	- [myString writeToFile:path atomically:YES encoding:NSUTF8StringEncoding error:&error]
- $\clubsuit$  Reading a string from a file:
	- NSString \*inString = [NSString stringWithContentsOfFile:path encoding:NSUTF8StringEncoding error:&error];

#### ❖ Split a String:

NSString  $*$ myString = @"One Two Three Four Five Six Seven"; NSArray \*wordArray =  $[myString componentsSeparatedByString: @"$  "];

#### ❖ Substrings

NSString  $*sub1 = [myString substringTolndex:7];$ 

 $\curvearrowright$ 

NSString \*sub2 = [myString substringFromIndex:4];

#### ❖ Substring using a range

NSRange r;  $r.$ location = 4;

r.length  $= 2$ ;

NSString \*sub3 = [myString substringWithRange:r];

#### $\cdot$  search a string for a substring returns a range

NSRange searchRange =  $[myString rangeOfString:\omega"Five"]$ ; if (searchRange.location != NSNotFound)

NSLog(@"Range location: %d, length: %d", searchRange.location, searchRange.length); 

#### ❖ replace a subrange with a new string

NSString  $*$ replaced = [myString stringByReplacingOccurrencesOfString: @" " withString: @" \* "]; [myString lowercaseString]);

• ImyString uppercase String

• NSLog(@"%@",[myString capitalizedString]); 

#### ompare and test strings

w Change string case

- [s1 isEqualToString:s2], [s1 hasPrefix:@"Hello"]
- [s1 hasSuffix:@"Hello"]

#### Convert strings into numbers by using a value method

• [s1 intValue], [s1 boolValue]); NSLog(@"%f", [s1 floatValue]); NSLog(@"%f", [s1 doubleValue]);

#### **Mutable string**

- NSMutableString \*myString = [NSMutableString stringWithString: @"Hello World. "];
- [myString appendFormat:@"The results are %@ now.", @"in"];

### **USNumber class NUMBERS AND DATES**

 $\mathbf{G}$ 

- NSNumber \*number = [NSNumber numberWithFloat:3.141592];
- NSLog(@"%d", [number intValue]); NSLog(@"%@", [number stringValue]);

#### Also:

numberWithInt, numberWithFloat:, numberWithBool

SDate objects - use number of seconds since an epoch (midnight on January) 2001.)( Unix epoch is midnight on January 1, 1970).

WORKING WITH DATES

**Current time** 

NSDate  $*$  date = [NSDate date]; /

Time relative to current ( 10 sec from now)

• date = [NSDate dateWithTimeIntervalSinceNow:10.0f];

**Show Date** 

v

- $NSLog(\omega$ "% $\omega$ " [date description]);
- Use NSDateFormatter class

# **TIMERS**

 $\mathcal{L}$ 

#### ❖ NSTimer class

 $\mathbf{e}$ 

• [NSTimer scheduledTimerWithTimeInterval: 1.0f target: self selector: @selector(handleTimer:) userInfo: nil repeats: YES];

#### ❖ Disable timer

- send it the invalidate message
	- [timer invalidate];

# **INDEX PATHS**

 $\mathbb{C}$ 

 $\mathbb{C}$ 

❖ NSIndexPath Class

mlul

- $\cdot$  Stores the section and row number for a user selection in tables
- ❖ indexPath.row and indexPath.section properties

SArray, NSMutableArray classes that hold any type of object

NSArray \*array = [NSArray arrayWithObjects:@"One", @"Two", @"Three", nil];

**ARRAYS** 

array.count, [array objectAtIndex:0], arrayWithArray: addObject:

removeObjectAtIndex:, arrayWithArray: arrayByAddingObjectsFromArray: ntainsObject:,

Convert an array to string

[array componentsJoinedByString:@""]);

# **NSDictionary, NSMutableDictionary, classes**

#### Create a dictionary

NSMutableDictionary \*dict = [NSMutableDictionary dictionary]; [dict setObject:@"1" forKey:@"A"];

Search a dictionary

[dict objectForKey:@"A"];

 $\mathcal{C}_{\mathcal{L}}$ 

Remove objects

[dict removeObjectForKey:@"B"]; 

List keys

[dict allKeys];

# **SET OBJECTS**

 $C*1$ 

 $\mathfrak{C}$ 

Ñ

❖ NSSet class

ave

- ❖ Access set objects:
	- [ aSet allObjects];

❖ Arrays, sets and dictionaries automatically retain objects when they are added 

❖ And release those objects when they are removed from the collection.

- $\cdot$  Releases are also sent when the collection is deallocated.
- ❖ Collections do not copy objects.

 $\sim 2$ 

❖ They rely on retain counts to hold onto objects and use them as needed. 

- Write collections to files (NSArray, NSDictionary)
	- *writeToFile: atomically:*
	- Objects must be of type: NSData, NSDate, NSNumber, NSString, NSArray, and NSDictionary
- $\cdot$  To recover an array or dictionary from file
	- *NSArray* \*newArray = [NSArray arrayWithContentsOfFile:path];
	- And *dictionaryWithContentsOfFile:*
- ❖ NSURL objects point to resources.
	- These resources can refer to both local files and to URLs on the Web.
	- NSURL  $*$ url1 = [NSURL fileURLWithPath:path]; for a file
		- NSString \*path = [NSHomeDirectory() stringByAppendingPathComponent:@"Documents/foo.txt"];
	- NSURL  $*$ url2 = [NSURL URLWithString:urlpath]; for the web
		- NSString \*urlpath =  $@"$ http://neu.edu";

◆ NSData objects correspond to buffers.

 $\mathbf{G}$ 

- ◆ NSData provides data objects that store and manage bytes.
	- *NSData \*data = [NSData dataWithContentsOfURL:url2];*